ISSN: 2415-1734

# Multi-objective Optimisation of Composite Laminates under Heat and Moisture Effects using a Hybrid Neuro-GA Algorithm

M. R. Ghasemi, and A. Ehsani

*Abstract*—In this paper, the optimum weight and cost of a laminated composite plate is seeked, while it undergoes the heaviest load prior to a complete failure. Various failure criteria are defined for such structures in the literature. In this work, the Tsai-Hill theory is used as the failure criterion. The theory of analysis was based on the Classical Lamination Theory (CLT). A newly type of Genetic Algorithm (GA) as an optimization technique with a direct use of real variables was employed. Yet, since the optimization via GAs is a long process, and the major time is consumed through the analysis, Radial Basis Function Neural Networks (RBFNN) was employed in predicting the output from the analysis. Thus, the process of optimization will be carried out through a hybrid neuro-GA environment, and the procedure will be carried out until a predicted optimum solution is achieved.

*Keywords***—**Composite Laminates, GA, Multi-objective Optimisation, Neural Networks, RBFNN.

## I. INTRODUCTION

TRUCTURAL optimisation is a process by which the STRUCTURAL optimisation is a process by which the optimum design is aimed while satisfying all the defined constraints. In recent years, using laminated composite materials in fabrication of mechanical, airspace, marine and machine industries are of major concern, due to their high strength and light weight.

The multi-objective function introduced here consists of weight, cost and failure loading. Thus, the weight and the cost will be minimized while the failure load for all the laminated plies is to be maximized.

The design variables could be any combination of thickness, orientation of fibres and the material for each layer. The thickness of the layers could be considered continuous whereas the cost and the material type for each layer to be discrete. Software development was then aimed for the analysis and the optimum design of laminated composite plates under any combination of design parameters. The process of optimization will be carried out through a hybrid neuro-GA environment, and the procedure will continue until a predicted optimum solution is reached.

The most common basis of the RBF is a Gaussian kernel function. The name RBF comes from the fact that these Gaussian kernels are radially symmetric; that is, each node produces an identical output for inputs that lie a fixed radial distance from the centre of the kernel. Having linked the RBFNN to the optimizer, a number of problems were then attempted, and recorded. Verification of the results indicate that composite laminates with a considerably

reduced weight and cost may resist very large loads, and that neural networks have a major role in reducing time of optimization process.

## II. MULTI-OBJECTIVE OPTIMISATION

Multi-objective optimisation is a process by which a vector of design parameters like  $x^* = [x_1^*, x_2^*, \dots, x_n^*]$  will be seeked so that it satisfies m inequality constraints  $g(x) \ge 0$  and p equality constraints  $h(x) = 0$  while optimising an objective function  $f(x) = [f(x_1), f(x_2), \dots, f(x_n)]^T$ . In this paper, the goal is to minimize weight and cost of a laminated composite plate while maximizing its failure load. Therefore a multi-objective optimization process will be carried out such that  $f(x) = [weight(x), cos t(x), failureload(x)]$ .

## III. ANALYSIS OF LAMINATED COMPOSITE PLATES

Composite laminates are considered as orthotropic materials. An orthotropic body has material properties that are different in three mutually perpendicular directions at a point in the body and, further, have three mutually perpendicular planes of material symmetry. Thus, the properties are a function of orientation at a point in the body. Because of their low thickness sizes, they can be modelled as shells.

In the next section, the stress-strain relations for a plane stress of an orthotropic material will be noted.

## *A. Strain-Stress Relations in an Orthotropic Material*

For the lamina in the 1-2 plane of Fig. 1, a plane stress state is defined by setting

$$
\sigma_3 = 0 \qquad \tau_{23} = 0 \qquad \tau_{31} = 0 \qquad (1)
$$

Thus, using (1), strain-stress relations can be formulated as in  $(2)$ 

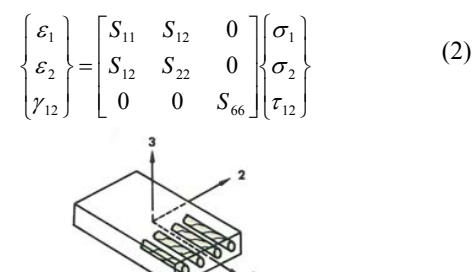

Fig. 1 Unidirectional reinforced lamina

Where

$$
S_{11} = \frac{1}{E_1}; \ S_{22} = \frac{1}{E_2}; \ S_{12} = -\frac{v_{12}}{E_1} = -\frac{v_{21}}{E_2}; \ S_{66} = \frac{1}{G_{12}} \tag{3}
$$

Authors are with Department of Civil Engineering, University of Sistan and Baluchestan, Zahedan, Iran (e-mail: ghasemi40@yahoo.co.uk, eng.ehsani@yahoo.com).

B. Stress-Strain Relations for a Lamina of Arbitr**ido**y:1, No:1, 2007 *Orientation* 

For a set of lamina that is in x-y plane and it's principal directions are in 1-2 plane as in Fig. 2, using Transformation matrix, the stress relation is

$$
\begin{Bmatrix} \sigma_x \\ \sigma_y \\ \tau_{xy} \end{Bmatrix} = [T]^{-1} \begin{Bmatrix} \sigma_1 \\ \sigma_2 \\ \tau_{12} \end{Bmatrix}
$$
 (4)

where  $|T|$  is Transformation Matrix.

$$
[T] = \begin{bmatrix} \cos^2 \theta & \sin^2 \theta & 2\sin \theta \cos \theta \\ \sin^2 \theta & \cos^2 \theta & -2\sin \theta \cos \theta \\ -\sin \theta \cos \theta & \sin \theta \cos \theta & \cos^2 \theta - \sin^2 \theta \end{bmatrix}
$$
 (5)

Similarly the strain relation will be obtained as

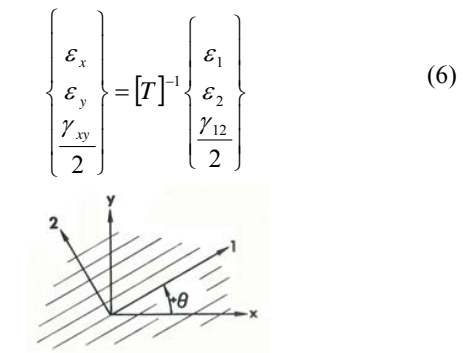

Fig. 2 Positive rotation of principal axes from arbitrary x-y axes

However, if the matrix R is defined as

$$
[R] = \begin{bmatrix} 1 & 0 & 0 \\ 0 & 1 & 0 \\ 0 & 0 & 2 \end{bmatrix}
$$
 (7)

using (4) to (7), it will lead to the following relation.

$$
\begin{Bmatrix} \sigma_x \\ \sigma_y \\ \tau_{xy} \end{Bmatrix} = [T]^{-1} [Q][R][T][R]^{-1} \begin{Bmatrix} \varepsilon_x \\ \varepsilon_y \\ \gamma_{xy} \end{Bmatrix}
$$
 (8)

Assigning  $[T]^{-T} = [R][T][R]^{-1}$  and  $\left[\,\overline{Q}\right] = [T]^{-1}[Q][T]^{-T}$  $\overline{O}$  =  $[T]^{-1}$   $\overline{O}$   $\overline{T}$   $T^{-T}$  it

will lead to the following relation

 $\mathcal{L}(\mathcal{L})$ 

$$
\begin{Bmatrix} \sigma_x \\ \sigma_y \\ \tau_{xy} \end{Bmatrix} = \begin{bmatrix} \bar{\varrho} \end{bmatrix} \begin{Bmatrix} \varepsilon_x \\ \varepsilon_y \\ \gamma_{xy} \end{Bmatrix}
$$
 (9)

where  $Q$  is the transformed stiffness matrix [1].

## *C. Strength of an Orthotropic Lamina*

Strength of a lamina is depended on fibre material the matrix and its fibre angle. In composite laminates we have three principal strengths, as shown in Fig. 3, namely X as the axial or longitudinal strength, Y the transverse strength and S as the shear strength.

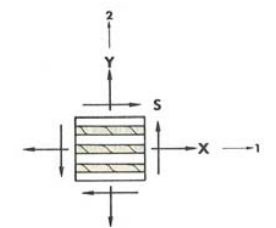

Fig. 3 Definition of fundamental strengths for a unidirectionally lamina

If the material has unequal properties in tension and compression as do most composite materials, then the following strengths are required:

 $X_t$  = axial or longitudinal strength in tension,  $X_c$  = axial or longitudinal strength in compression,  $Y_t$  = transverse strength in tension,  $Y_c$  = transverse strength in compression and  $S =$  shear strength.

## *D. Tsai-Hill Theory*

In this theory for orthotropic materials we have the relation

$$
\left(\frac{\sigma_1}{X}\right)^2 - \left(\frac{\sigma_1 \sigma_2}{X^2}\right) + \left(\frac{\sigma_2}{Y}\right)^2 + \left(\frac{\tau_{12}}{S}\right)^2 = 1\tag{10}
$$

If  $\sigma$  is in compression, one should use  $X_c$  and  $Y_c$ , otherwise  $X_t$ , and  $Y_t$  will be used.

## *E. Loads and Moments of Laminated Plates*

Using Integration over thickness of a layer, Moments and Loads for each layer can be computed. Equation (11) shows the leading relation concluded:

$$
\begin{Bmatrix} N \\ M \end{Bmatrix} = \begin{bmatrix} [A] & [B] \\ [B] & [D] \end{bmatrix} \begin{bmatrix} \varepsilon^0 \\ \kappa \end{bmatrix}
$$
 (11)

where  $N = \{N_x, N_y, N_y\}$  and  $M = \{M_x, M_y, M_y\}$  are loads and moments vectors.  $\varepsilon^0$  and  $\kappa$  are strain and curvature of middle plane, respectively.  $[A]$  is extensional stiffness matrix,  $[B]$  is coupling stiffness matrix and  $[D]$ is bending stiffness matrix.

## *F. Environmental Effects*

Environmental effects change strength and stiffness of laminates and the matrix. In this paper two of the most important effects which are considered, are the thermal and moisture effects.

*1. Thermal effects:* If thermal changes are taken into account in layers, thermal loads and moments shown in Eq.(12) should be subtracted from (11)

$$
\begin{cases}\nM_x^T \\
N_y^T \\
N_y^T\n\end{cases} = \int \begin{vmatrix}\n\overline{Q_{11}} & \overline{Q_{12}} & \overline{Q_{16}} \\
\overline{Q_{12}} & \overline{Q_{22}} & \overline{Q_{26}} \\
\overline{Q_{16}} & \overline{Q_{26}} & \overline{Q_{66}}\n\end{vmatrix} \begin{vmatrix}\n\alpha_x \\
\alpha_y\n\end{vmatrix} \Delta T \, d_z\n\end{cases}
$$
\n
$$
\begin{cases}\nM_x^T \\
M_y^T \\
M_y^T \\
\overline{Q_{12}}\n\end{cases} = \int \begin{bmatrix}\n\overline{Q_{11}} & \overline{Q_{12}} & \overline{Q_{16}} \\
\overline{Q_{12}} & \overline{Q_{26}} \\
\overline{Q_{22}} & \overline{Q_{26}} \\
\overline{Q_{26}} & \overline{Q_{66}}\n\end{cases} \begin{cases}\n\alpha_x \\
\alpha_y \\
\alpha_x \\
\alpha_x\n\end{cases} \Delta T \, z \, d_z
$$
\n(12)

Where *z* is the momental distance from **vlot:** 1,  $N_{x}$ ,  $N_{y}$ ,  $N_{y}$ ,  $N_{xy}$  are failure loads and moments for all corresponding layer to the symmetrical plane.  $\Delta T$  is temperature difference,  $\alpha_x$  and  $\alpha_y$  are coefficients and  $\alpha_{xy}$  is shear coefficient of thermal expansion.

 *2. Moisture effects:* Assigning Δ*c* as moisture difference, similarly one can conclude that

$$
\begin{cases}\nN_x^M \\
N_y^M \\
N_{xy}^M\n\end{cases} = \int \left[ \bar{Q} \right] \begin{cases}\n\beta_x \\
\beta_y \\
\beta_{xy}\n\end{cases} \Delta c.d_z
$$
\n
$$
\begin{cases}\nM_x^M \\
M_y^M \\
M_{xy}^M\n\end{cases} = \int \left[ \bar{Q} \right] \begin{cases}\n\beta_x \\
\beta_y \\
\beta_{xy}\n\end{cases} \Delta c.z.d_z
$$
\n(13)

Having completed formulations for the analysis, in the next section, the optimization technique used in this study, based on Genetic Algorithm, will be defined.

### *G. Developed Analysis Program*

In this study, the analysis program, emphasizing on the moisture and thermal effects, was developed. The validity of the developed program was also compared and well matched with the commercial program LAMINATOR.

There after, the idea was to determine the failure load by which all the layers one by one fail to respond. In this case, one can simply say that the maximum failure load is met. Fig. 4 issues the above statement graphically.

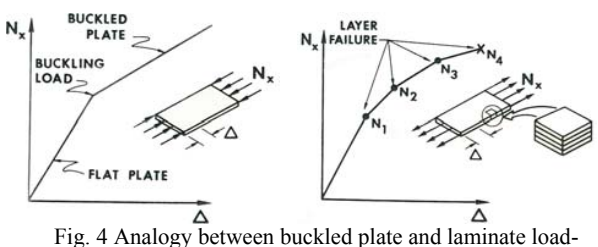

deformation behaviour

# IV. GENETIC ALGORITHM

In this research we use Genetic Algorithm (GA) for a multi-objective optimization of composite laminates, where weight, cost and failure loads for the laminated composite plates are interconnected. The design parameters are angle of fibres  $(\theta)$ , layer thickness sizes (t) and material types (M) for each layer.

#### *A. Mathematical Model*

 $\overline{\mathbf{C}}$ 

1. *Objective Function:* The multi-objective function used contains three major terms as in (14):

$$
\rho = (1 + \frac{W}{W_{\text{max}}})^2 + (1 + \frac{C}{C_{\text{max}}})^2 + \frac{(2 - \frac{N_x}{N_{x_{\text{max}}}})^2 + (2 - \frac{N_y}{N_{y_{\text{max}}}})^2 + \dots + (2 - \frac{M_{xy}}{M_{xy_{\text{max}}}})^2}{nl}
$$
\n(14)

where  $\varphi$  is the goal function, *W* is weight of all layers,  $W_{\text{max}}$  is maximum weight that layers can possess,  $C$  is cost of all layers,  $C_{\text{max}}$  is maximum cost that layers may contain, layers,  $N_{x_{\text{max}}}$ ,  $N_{y_{\text{max}}}$ ,  $\ldots$ ,  $M_{x_{\text{max}}}$  are the maximum failure loads and moments, and *nl* is number of loads applied to the structure. For example if only  $N_x$  and  $M_x$  applied to the plate, then *nl*=2.

Computation of the fixed value  $W_{\text{max}}$  was made by choosing maximum thickness and heaviest material for all layers. Similarly,  $C_{\text{max}}$  was computed by assigning the maximum thickness, and relatively most expensive materials for all layers which according to the list available in Reference [5], it will be the case when  $\theta = 45$ .

And finally calculation of  $N_{x_{\text{max}}}$ ,  $N_{y_{\text{max}}}$ , ...,  $M_{xy_{\text{max}}}$ , will be set by choosing maximum thickness, strongest materials and adapted  $\theta$  with location of loads and moments.

2. *Constraints:* To enable a rather faster convergence to the optimum solution, some constraints are introduced. Thus, after the process of analysis of each individual belong to each generation, if any of the designs had failure loads and moments less than 15% of maximum computed loads and moments or being heavier than 45% of maximum weight or even found to be more expensive than 45% of maximum cost of the plate, they will not be allowed to breed and will automatically be replaced by another randomly generated individual which satisfies all the constrains as listed in (15):

$$
(FailureLoad)_{ipop} \ge 0.15(FailureLoad)_{max}
$$

$$
(FailureMoment)_{ipop} \ge 0.15(FailureMoment)_{max}
$$

$$
(Weight)_{ipop} \le 0.45(Weight)_{max}
$$
  

$$
(Cost)_{ipop} \le 0.45(Cost)_{max}
$$
 (15)

where the subscript *ipop* indicates one design of a population, and the subscript *max* refers to the maximum possible value of that parameter.

#### *B. Genetic Operators*

There are available catalogue lists of 12 fibre angles, 13 layer thicknesses and 15 material types where the three different design variables are chosen from. They are listed in the Tables I, II and III.

\n
$$
\text{Design} =\n \begin{bmatrix}\n 2 & 11 & 6 \\
 5 & 3 & 8 \\
 9 & 8 & 13 \\
 1 & 9 & 10\n \end{bmatrix}
$$
\n

\n\n $\text{Fig. 5 Sample Design}$ \n

Fig. 5 shows one sample design of a generation. Columns one, two and three of this design, show  $\theta$ , t and M, respectively. This design has 4 rows and it means that there are 8 layers available for this design. That is because of symmetry, which means there are only four layers to be shown. Numbers in this matrix must change using Tables I, II and III. For example,  $\theta$ , t and M for layer 2 of this design is 60 deg. , 0.1cm and AS4/5250-3, respectively.

# International Journal of Architectural, Civil and Construction Sciences ISSN: 2415-1734

| <b>TABLEI</b><br><b>CATALOGUE LIST OF FIBRE ANGLES</b> |    |               |       |       |       |       |  |  |  |  |  |
|--------------------------------------------------------|----|---------------|-------|-------|-------|-------|--|--|--|--|--|
|                                                        |    | $\mathcal{D}$ | 3     |       |       | n     |  |  |  |  |  |
| deg                                                    |    | 15            | 30    | 45    | 60    | 75    |  |  |  |  |  |
|                                                        |    | 8             | 9     | 10    |       | 12    |  |  |  |  |  |
| deg                                                    | 90 | $-15$         | $-30$ | $-45$ | $-60$ | $-75$ |  |  |  |  |  |

TABLE II

| <b>CATALOGUE LIST OF LAYER THICKNESSES</b> |      |      |      |      |      |      |      |  |  |  |  |
|--------------------------------------------|------|------|------|------|------|------|------|--|--|--|--|
|                                            |      |      |      |      |      |      |      |  |  |  |  |
| cm                                         | 0.06 | 0.08 | 0.1  | 0.12 | 0.14 | 0.16 | 0.18 |  |  |  |  |
|                                            |      |      | 10   | 11   | 12   | 13   |      |  |  |  |  |
| cm                                         | 0.2  | 0.22 | 0.24 | 0.26 | 0.28 | 0.3  |      |  |  |  |  |

TABLE III CATALOGUE LIST OF MATERIAL TYPES

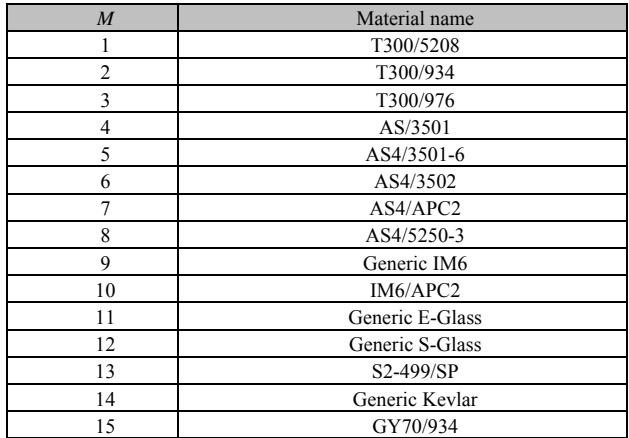

*1. Mating Pool:* After generating the first population, and having analysed each of the individuals, the obtained objective values will be sorted. They are then credited with respect to their validities. For the purpose of carrying the genetic operations then, a mating pool is generated. The procedure of generating the mating pool is such that

*100% individuals in the mating pool=the first 50% of total + the first 20% of total+ the first 10% of total+ random 20% of the remaining individuals*.

Therefore there will be 100% individuals in the mating Pool. Now, in order to proceed with creation of new generations towards better designs, genetic operations take place.

*2. Selection:* Due to a specific type of creating a mating pool, selection operator is carried out quite randomly where the credits to better designs were already given in generating the mating pool. However, out of a 100% individuals in a generation there are only 10% of the new generation to be created through selection.

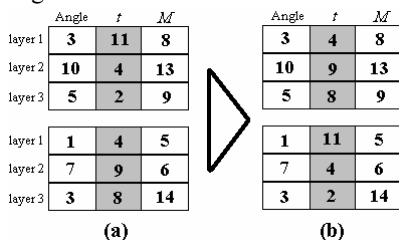

Fig. 6 Cross-over for thickness of the layers (a) two sample parents (b) children

Vol:1, No<sup>3</sup>1, 2007-over: Since the algorithm introduced in this study deals with real variables, which are themselves of three different types ( $\theta$ , *t* and *M*), therefore, there will only be three positions for the cross-over to take place. Thus, when two designs are selected from mating pool, they may randomly exchange their  $\theta$ , *t* or *M*. Fig. 6 demonstrates the exchange of the second type of the design variables, as a result of which children are created. However, out of a 100% individuals in a generation there are only 30% of the new generation to be created through cross-over.

*4. Mutation:* This type of genetic operators is carried out similar to Cross-over. However, as indicated in Fig. 7, in case of the thickness of the layers to mutate, within their catalogue range they will be randomly changed, as a result of which new children are created. However, out of a 100% individuals in a generation there are 60% of the new generation to be created through mutation.

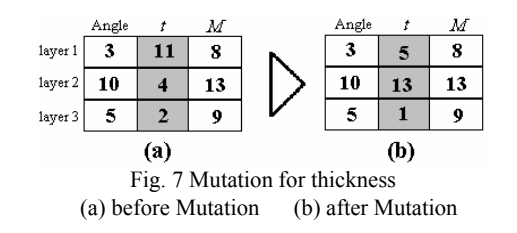

## V. ARTIFICIAL NEURAL NETWORKS

The design of Neural Network (NN) has been inspired by the biological research on how the human's brain works. The brain is a network consisting of approximately 2.5 billion simple processors, called neurons, connected to one another through branchlike structures called axons and dendrites (see Fig. 8). Synapses connect the axons and dendrites of one neuron to those of another. The objective of NN is to mimic the neurons in the brain by linking together many simple processors, called Artificial Neurons or Nodes. Variable strength connections, called weights, implement the biological synapses [4], [8].

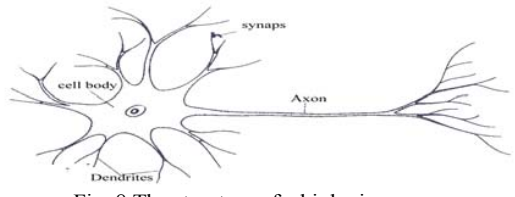

Fig. 8 The structure of a biologic neuron

The main objective in neural model development is to find an optimal set of weight parameters *w* such that  $y = y(x, w)$  closely approximates the original problem behaviour. This is achieved through a process called training. During training, the neural network performance is evaluated by computing the difference between actual NN outputs and desired outputs for all the training samples. The difference is also known as the error. The weight parameters *w* are adjusted during training, such that this error is minimized. The technique by which the training phase is processed is called back propagation, a detail of which is given in [6], [8]. However, in the following sections some detail of new type of neural network techniques namely RBF will be described.

ISSN: 2415-1734

## *A. Radial Basis Function Neural Networks*

Radial Basis Function is a function which depends only on the radial distance from a point. This type of NN consists of three layers. The first layer is called the input layer. Number of neurons in this layer equates number of elements of the input vector. The second layer is known as the hidden layer. Each neuron of this layer is affected by a Gaussian activation function, results of which are transferred to the third layer, namely the output layer. Since the latter is influenced by a linear activation function, it is also referred to as the linear layer. Since the curve of Gaussian activation function in the hidden layer is radially symmetrical, neurons in the hidden layer are therefore called neurons of Radial Basis Function (RBF). Also, since the essence of this network operation is pawned to the neurons in the hidden layer, this type of artificial NN is known as RBF network.

Fig. 9 shows the architecture of a simple neuron of RBF network in hidden layer.

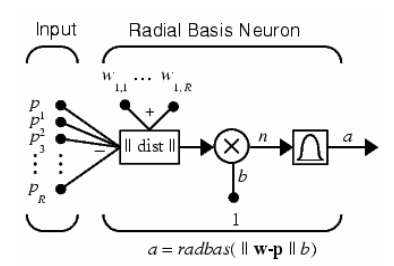

Fig. 9 RBF network architecture and a simple neuron [9]

During the process of network training, the modifiable parameters and weight matrix of the output layer change in quantity such that the mean error between desired outputs and those of the network reach a permissible value [4], [7].

As indicated in Fig. 9, a RBF neuron in hidden layer consists of three blocks:

1. *dist* block. This block determines the distance between input vector P and its weight vector W, so that

$$
D = \sqrt{\sum_{i=1}^{R} (W_i - p_i)^2}
$$
 (16)

where R is number of components of P and W. Now if P applies to a RBF network, then R would equate number of columns of weight matrix.

2. Cross Block: In this block, output of  $\|\text{dist}\|$  being a

value, will be multiplied by the bias of a neuron. Bias, is a weight itself which is compared with a weight that transfers a constant input value one to the cross block.

3. radbas Block: The output of cross block is used as an input to the Gaussian basis function. The maximum value of this function being equal to one, appears when its input is equal to zero. This occurs when input vector to the neuron and weight vector match very closely in value. Thus, an increase in the distance between these two vectors causes a quick reduction on the value of radbas. This function uses the following relation in its computations:

$$
a = e^{-n^2} \tag{17}
$$

Using bias *b* in cross block, adjusts the sensitivity of RBF neuron to the parameter  $D$  in (16). For instance if the bias for a RBF neuron had a value of 0.1, it would output 0.5 for any input vector P at vector distance of 8.326

Vol:1,  $N\omega\$ <sub>320</sub> $\omega$ <sub>)</sub> from its weight vector W. This is because *n* and radbas( *n* ) would be computed as follows:

$$
n = 8.376 * b \rightarrow n = 8.326 * 0.1 = 0.8526 \rightarrow \text{radians} = 0.5 \quad (18)
$$

Therefore the major role of the bias in RBF neuron is to increase the network generalizing ability.

#### VI. OPTIMISATION NETWORKS

In the present research, training of a neural network requires provision of solutions to a number of laminated plates. Note that all the individuals in generations should satisfy all the constraints. Otherwise they will be replaced by other randomly generated and valid individuals. The optimisation procedure can be detailed in two stages. First, to train the RBFNN network, the best 30 percent of the total population of the analysed first generation are transferred to the network through a linkage to the MATLAB software environment. Obviously, for each sample, the values of the design variables are considered as one set of input data to enter the NN, and its corresponding loads and moments, as the reference output to the NN for that sample.

Having completed the first stage of the algorithm, the second stage is to verify the validity of the trained network. Thus, a new design of the remaining 70% individuals of the first generation is randomly chosen and is verified by the network. In case the outcome is not within the accepted range, the best 10% population of the second generation is then added as training samples to the network, for which it should be trained. This process will be continued until the error on the results is minimized to the accepted value. Thereafter, the analysis will automatically be carried out through the trained network.

In the following section some examples will be presented, results of which involve the multi-objective optimization of composite plates using a hybrid merging of GA with RBFN.

#### VII. EXAMPLES

*A. Example (1)* 

This example is a laminated plate with 9 layers, four of which are symmetrical as shown in Table IV. The plate is under a distributed  $N<sub>y</sub>$  loading. As stated in Section VI, the training of the network was completed in the fifth generation, after which the analysis was carried out using RBFNN and at the same time using the developed analysis software. This was made in order to enable a comparison of the two procedures as shown in Fig. 10.

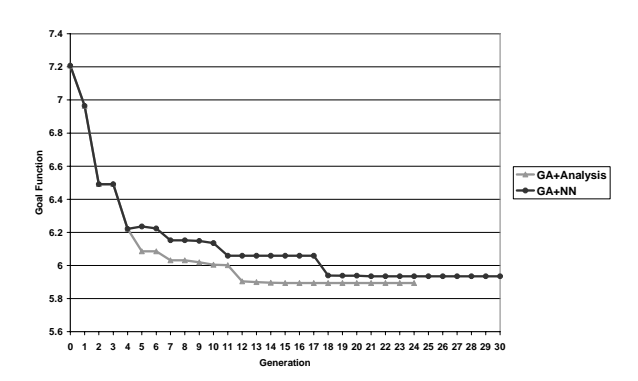

Fig. 10 Comparison between RBFNN and Analysis in solving example (1)

The optimum solutions obtained using RBFNN are listed:1, No:1, 2007 in Table IV which shows that at least the optimum  $\theta$  and *M* match those anticipated.

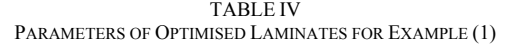

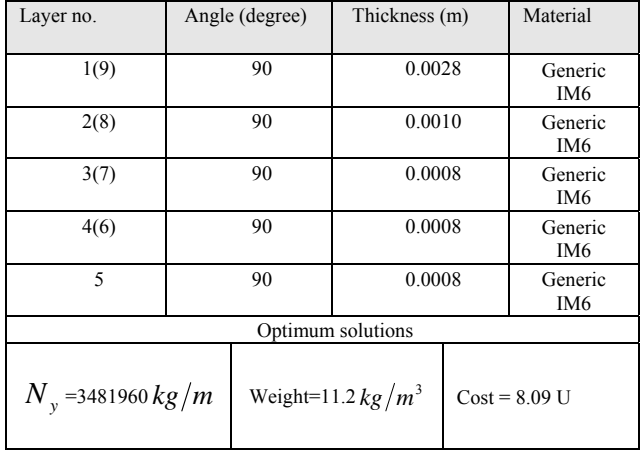

# *B. Example (2)*

This example is a laminated plate with 12 layers, six of which are symmetrical as shown in Table V. The plate is under distributed  $N_r$  and  $M_r$  loading where  $N_r = 2 M_r$ .

Also there is a temperature change of  $+15^{\circ}$ C for all the layers. The training of the network was completed similar to Example (1). The optimum solutions were obtained then by setting the trained RBFNN as the analyser. For the means of comparison, the same individuals in all generations were also analysed the developed analysis program. Fig. 11 shows the comparisons made.

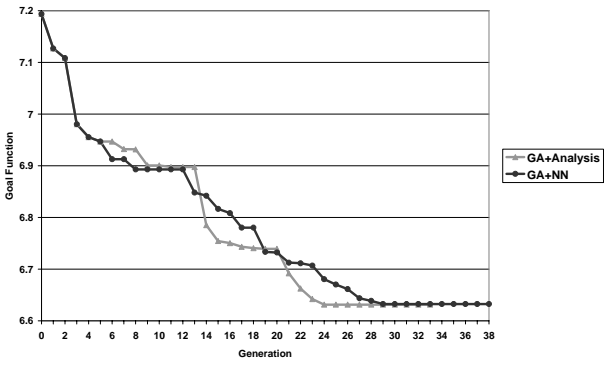

Fig. 11 comparison between RBF and Analysis in solving example (2)

Table V shows the parameters of optimized laminated plate. TABLE V

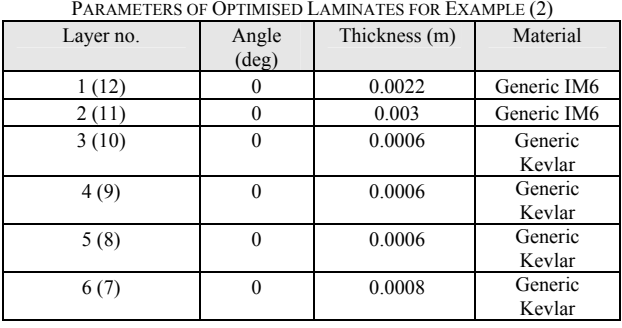

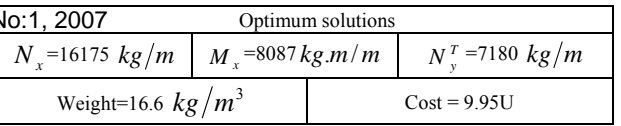

# VIII. CONCLUSION

With regard to the thermal and moisture effects on the analysis of composite laminates, the analysis program developed well matched that in the literature.

Also, the new Genetic Algorithm introduced here to handle real variables and to deal with multi-objective functions, resulted on a fast and global convergence of the optimum solution, as for such examples on composite laminates, in particular for example 1, it is rather simple to anticipate the solution. It was also shown that by emphasizing more on the role of mating pool, one can reduce selection contribution in the genetic operations.

Involving RBF Neural Networks as to predict and cover for the analysis, it concluded in closely satisfied comparisons for both examples attempted. This investigation closely validates the clear power of neural network techniques in solving laminated composite plates.

Therefore, regarding a reasonable accuracy of the results performed using RBFN networks, it is possible to produce software that could promptly expose the optimum without a need to analyse the structure. This is particularly effective where a very quick response to the problem is vital.

## **REFERENCES**

- [1] Jones, R.M., "Mechanics of Composite Materials", McGRAW-HILL international student edition, Washington D.C, 1975.
- [2] Rao, S.S. "Optimization Theory and Applications", Wiley Eastern Ltd, 1991.
- [3] Ghasemi, M.R., "Structural optimization of trusses and axisymmetric shells using gradient based methods and genetic algorithms", Department of civil eng. University of Wales Swansea, November 1996.
- [4] Ghasemi M.R. and Ghasemi, M., "Software Development for Prediction of Buckling Analysis and Optimisation of Tapered Gabled Frames Using Neural Networks", Proceeding of 5<sup>th</sup> ASMO/ISSMO Congress, UK 2004.
- [5] Soremkeun,A.E, "Genetic Algorithm for composite laminates design and optimisation", Virginia Polytechnic Institute and state University, 1997.
- [6] Adeli**,** H**.,** "Neural Networks in Civil Engineering", 1989-2000. J. Computer-Aided Civil and Infrastructure Engineering, 16, 126-142, 2001.
- [7] Wasserman, P.D., "Advanced Method in Neural Computing", USA, Prentice Hall Company, Van Nostrand Reinhold, New York, 1993.
- [8] Muller B. and Reinhardt J. Neural Networks. Spring Verlag.1990, Berlin.
- [9] MATLAB MANUAL, The Math Works Inc., 2002 Matlab help.